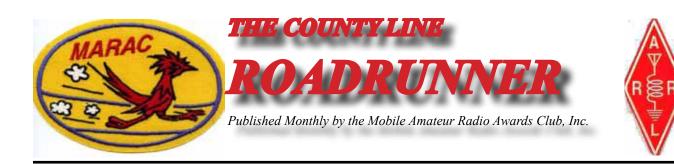

Volume XLIII March 2013 Number 3

#### **Riding the County Lion**

#### Dave - KE3VV

The Big Green Dragon has decided that the summer dragon fire fuel mix should be refined earlier this year... muttering something about some Groundhog he met in a tavern who claimed that Spring was just a few weeks away. "Nuts!" I told him, no Groundhog has ever seen his shadow in the dark corner of a tavern. He wandered off mumbling more nonsense about the squirrels running out of nuts or something. Dragons get a little testy after being cooped up all winter, especially with a County Lion who complains a lot and just lounges about making a noise that sounds something like 59 QRN.

We had a meeting of the MARAC Board the other night. The main purpose was to advance the cause of paperless awards being championed by Awards Manager Bob – KC6AWX – who is moving MARAC into the 21<sup>st</sup> century of club operations with the help of Jim – KZ2P – and others who help keep the wheels of progress well-greased. The club took the first steps toward paperless awards last year when all LC-1's (Last County in a State) went totally paperless, so part of the revised rule is to clarify the LC-1 process and tie up a few loose ends.

Jim made a good point in the meeting announcement when he rhetorically asked why the LC-1 still carries a fee when there is no more printing or postage associated with these awards. The answer is simple – the LC-1 fee is a partial subsidy for some other awards – like the little cars that MARAC sponsors and send free-of-charge to mobiles who put out 25, 50 and 75 counties, as well as the big plaque of 100 counties and all the little plates for 25 LC increments (that are added to the big 100 county plaque) until that plaque is full and the next plaque is issued. These awards are sponsored by MARAC as an incentive (and a small token reward) for getting out on the road and putting out counties. So get out there and earn a free plaque just for giving out last counties. (more)

| Contents                                                                                                    |                                                       |                                                                                        |                   |
|----------------------------------------------------------------------------------------------------|-------------------------------------------------------|----------------------------------------------------------------------------------------|-------------------|
| Awards Awards Manager's Report Birthdays Dateline CW Digital Happenings #7 History Happens Last Counties MARAC Board of Directors Meeting National New Members | 16<br>24<br>20<br>3<br>9<br>7<br>22<br>17<br>25<br>16 | Nominations Riding the County Lion Treasurer's Report (W0NAC) Wet County Lines (Redux) | 5<br>1<br>23<br>8 |

#### Page 2 ROADRUNNER

Under the revised rule, all award certificates will be sent electronically to the awardee as a digital file. Members can keep on their hard drives instead of having paper and, if desired, can print them out and hang 'em on the wall. The option to have MARAC print and mail a certificate remains, but it will cost the recipient the full freight for printing, shipping, and related expenses.

Even though the LC-1 fees are used for good purposes, the Board also decided to reduce the fee to \$1.50 (down from the current \$2.00). We will revisit this fee after we see how the reduction in LC-1 costs affects the bank balance. There is only one new fee, and that is for the folks who decide that they just can't take the time to learn and use the on-line LC application on the MARAC web site (under "Awards"). The Awards Manager will continue to input LC-1 and LC-2 awards by hand, but it will cost \$3.00 for each LC award that the Awards Manager has to type into the computer manually. Double the fee may seem steep, but the idea is to discourage the practice (and encourage the use of the "free" input process on line). So input your LC-1's on-line for \$1.50 each or send them to the Awards Manager on paper and pay \$3.00 each. The County Lion says this should be a no-brainer.

Speaking of no-brainers, the opportunity to sponsor an annual convention for MARAC in your own neck of the woods is now available and taking applications for the 2014 convention. It may be hard to top the 2012 annual conclave in Vancouver or the 2013 coming up this July in Deadwood, but I am sure that if a few intrepid county hunters put their heads together, they can come up with another big winner. Just think of it – dozens, nay hundreds, of mobiles all converging on your home QTH, putting out all of those hard-to-work nearby counties on every frequency imaginable.

Intrigued? Do you have what it takes? Are you ready to rumble? (Hmmmmm... the County Lion says that I am going a bit overboard, but he promises to attend in person – his royal self). Anyway, if you are wondering what it takes and how to get started and find out just how much fun convention sponsoring can be, it is time to get in touch with Past President (or President Emeritus or "Your Majesty" – I can't remember what her official title is) Joyce Boothe – WB9NUL – and get the ball rolling.

Well, this column is already a day overdue, and the Big Green Dragon is about to singe my tail for being late and the IC-7000 is in the shop getting a tune up so we can do some road trips with the County Lion, so I'd better wrap it up. Want to hear your fearless leader pontificate on the topic of your choice? Send me an email with your questions, comments, rants, and raves. I promise to answer all of the ones that the Dragon doesn't scorch into oblivion.

Until next month, 73 and 88 from the Big Green Dragon, the County Lion, and me.

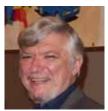

## **Dateline CW**

Ed, KN4Y

There are few hours in life more agreeable than the hour dedicated to the CW run on a rare county line.

I am discussing the MARAC county challenge award with Gator and he asks, "How does a CW county hunter increase the county totals for the bands that are not normally run by a mobile?" I sip my coffee, twice, "I find the best way is to work contests, for example, the VHF contest for 6-meter contacts or the 160-meter contest. My 160-meter log is on this memory chip, do the computer thing and see what, if any, new counties I worked." I hand Gator the memory chip. He runs the log through the computer program. He takes a drink of his coffee, "I see what you mean Dude, the results indicate you worked 25 new counties on 160-meters and also a 2x3 and a 2x2 prefix. How do you verify if the station you worked was actually in the county shown on Buckmaster?" "I use e-mail through the ARRL net and at last resort a QSL card. The e-mail method has been effective. Gator's elbow knocks a piece of paper onto the floor, I pick it up.

"This is a notice of the 2013 Michigan Mini that is April 25-27 in Traverse City, Michigan, and yes Gator that is in the United States." "Are you going?" "I told you last year I am not allowed in the State of Michigan." "I bet Ed will be sad." "Don't hold your breath." Gator sips his coffee and out of the blue asks, "Why you got your checkbook out?" "I am sending a check to the awards guy for some last county awards." "Did you put your call sign on the check?" I always do, why do you ask?" "I just read on the MARAC web site some county hunters forget to write their call sign on their check." I nod my head in agreement and make two more cups of coffee. I sure enjoy this coffee maker.

I am telling Gator what a ball I had for 3 hours in the Minnesota QSO party. There were many fixed and mobile CW stations to work. It took all my strength to shut off the radio and proceed to the bowling tournament. I motion to Gator, "Bring up the Minnesota log and see how I did." Gator sips his coffee as he keys in the data with one hand, "Well you got 4 Bingo and a last 'N' prefix and with a county hunter." "That is okay, but I am going to make a note on my calendar for next year. I do not want to miss two Minnesota QSO parties in a row." Gator sips his coffee as he scans the log, "Technically you did not miss the QSO party and I see you worked that W0GXQ Dude." "Yes, which made the pain bearable." "You had pain?" "No." "How come you screwed up this year?" "PPP."

Gator is checking the laptop, "I see you logged the New Hampshire QSO party using the General Logger." "Yes, I logged the New Hampshire stations as I heard them. How many did I get?" "You worked 13 stations and 6 counties, but no new counties. Now in the Louisiana QSO party you got two new counties on 10 and 15-meters and 14 No-stars." I hand Gator a hot coffee, "I do not think there are any CW operators in Louisiana so the mobiles W3DYA, NO5W and N5NA are imported to operate CW. They are the only CW contacts I heard and made. The bands went caput at 0030z so I shut down. I did not hear the bonus station W5YL on CW. I had a strange event; I worked NO5W at the start of the QSO party and never hear him again until just before the band closed." Gator is not paying attention, he is looking at two certificates on the desk, "This certificate is a thank you for participating in the Salmon Run, what a novel idea." I point, "That second certificate is for first place in Florida in the Tennessee QSO party. If you check the write-up I was third in the single operator low power CW category." Gator is not impressed.

Gator finishes his coffee, "Hey Dude what is this ARRL DX contest log? That is not county hunting." I place my empty cup on the desk,"I got into the DX contest to get some points for the Florida Contest Group; this is one of our big contests as a team." Gator brings up the log, "You made contacts on all six bands for a total of 300 QSO's and you worked 157 DXCC countries, is that good?" "Not really, I read scores on the forum in the millions, but every score adds to the total." Gator is a county hunter and is not really interested in DX. Gator is looking at the computer screen, Wow Dude; you did well in the Mississippi and North Carolina QSO parties."

Gators cell phone is heard over the mobile QRV on the net, "Got to go Dude, the temperature in the cooling tower is rising. I will run the QSO parties later." He is gone like smoke from an incinerator ram rod. The printer starts, I work the station on the radio, the printer stops. It is a print out of the stations heard on the CW county hunters call frequencies. I read: AF3X, AI5P/MM, AK8A, K0FG, K0PC, K2HVN, K4BAI, K7TM, K9JF, KA4RRU, KB0BA, KC7YE, KW1DX, N0KV, N4CD, N4JT, N5NA, N9AC, N9QS, ND9M, NF0N, NM2L, NO5W, W0NAC, W3DYA, W4HSA, W4SIG, znd W5QP,

I look at the contest calendar for March and see the CW operators have four State QSO parties. There is the Idaho, Wisconsin, Oklahoma and Virginia QSO parties, a total of 288 counties up for grabs. Remember if you work a station in a City in Virginia the MARAC Logger with show the county allowed for the MARAC awards. Want some DX fun? Try the Soyuz Radioljubitelej Rossii (Union of Radio amateurs of Russia), International Russian DX Contest. Try the SO, LP, CW category. There is also the John Rollins Memorial DX contest designed to favor those using equipment constructed before 1960 with straight keys. Get out the Spark Gap generator and be an oldie and badee. It is the Lenten season so I will pass on the Run for the Bacon contest and I do not have a flying pig number (okay pig you are cleared for takeoff). I think about doing the QSO party logs, but thinking requires energy. Nap time for sure.

#### **Nominations**

## for CW and SSB County Hunter of the Year Second Request

Nominations are now in order for the 2013 CW and SSB County Hunter of the Year Awards. Nominations must be received by your District Director not later than March 31<sup>ST</sup> and should contain a brief list of reasons for the nomination. Your District Director will select one nominee (one for CW and one for SSB) from those received and forward that selection, with the reasons for the selection, to the

Election Coordinator no later than April 15th. Prior winners (per mode) are not eligible to receive this award a second time. Please read the requirements for County Hunter of the Year and support those members who work to make MARAC the vibrant organization that it is.

# MARAC 2013 ELECTIONS ANNOUNCEMENT <u>Last Request</u>

Nominations are open for the positions of Northeast Director and Pacific Director - both 3 year terms. Nominations will be open for 60 days. They are open from January 5<sup>th</sup> through March 10<sup>th</sup>. Any current member of MARAC is eligible to run for office. For the District Director positions you must live in a State within that District – please refer to the MARAC website.

If you are willing to serve MARAC in an elected position, please send your nomination to KR@GCI.NET or via regular mail, which must be received on my end by March 10<sup>th</sup>.

#### **MARAC VOTING INFORMATION**

Remember, if you are a new member or are REJOINING following a lapse in membership, you are <u>NOT</u> eligible to submit nominations or vote in an election until the first day of the month following receipt of initial payment of dues and valid membership application to the Secretary of MARAC.

Those individuals maintaining uninterrupted membership status are not restricted from nominating or voting in the current month.

If you are unsure of your membership status, please go to the MARAC web site at <a href="http://marac.org">http://marac.org</a> click on <a href="Member Database">Member Database</a> and enter your call in <a href="Call Lookup">Call Lookup</a> to determine your MARAC Expiration Date.

# BALLOT RECOGNITION 3rd qtr 2012

I would like to congratulate the following stations for receiving recognition from their peer's and votes in the <u>3rd quarter</u> award voting. They are in no particular order and have received at least 3 points. They are given 2 points for a first place and 1 point for a second place vote. There were 54 electronic ballots received this quarter.

NET CONTROL SSB: N4AAT, AB7NK, KZ2P, WA9DLB, N5MLP, N5UZW

**NET CONTROL CW:** W0GXQ, N4CD

BEST MOBILE SSB: AA9JJ, N9STL, KD4HXM, NF0N, W7FEN, KB6UF, N5MLP, N4AAT,

N5UZW, WQ7A

BEST MOBILE CW: N4CD, W4SIG, N9JF, W7FEN, K7TM, W0GXQ, W5QP, N0KV

<u>BEST TEAM:</u> KM9X/KB9MGI, AB7NK/K7SEN, WY7LL/WY7ML, AA9JJ/N9QPQ, N0KV/N0DXE, W0NAC/N0LXJ, W0GXQ/NF0N, W8FNW/W4FNW, KB0BA/N0XYL

I want to thank everyone for voting this past quarter; this was the most votes I have received since I became the election coordinator. March begins my last few weeks of being up here in Alaska and toward the end of the month I will be packing up the truck and driving south for the last time. I am looking forward to starting the new life as an orchard farmer I hope any mobiles passing through southern Idaho will swing by and drop in for a visit and some fresh fruit.

Kent Reinke – KL1V MARAC Election Coordinator PO BOX 215 Valdez, Ak 99686-0215

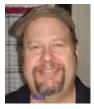

## **History Happens**

Gary, K4EXT

History Happens continues to look at MARAC beginnings. The information presented comes primarily from old meeting minutes and newsletters.

A regular meeting of MARAC was held at 10:30am on July 4th, 1970 at the International County Hunter's Convention in Knoxville, Tennessee. A total of 43 members were present at the MARAC meeting.

The treasurer's report showed a balance of \$541.12 on hand. The secretary's report showed 75 charter members and 17 regular members.

Current officers were re-elected for another year. Three BOD vacancies were also filled.

Plaques were presented to Floyd Markham, K7WQJ for Mobile of the Year and to Ray Phillips, K5RPC for Net Control Station of the Year.

The picture below is from Mike, NF0N and he considers it one of his best! It is from the Knoxville Convention in 1970 and features (from left to right) the following county hunters:

- K0IFL, John Carter, MARAC #C-14, USA-CA #493, (call later changed to K0NL)
- W4YWX, Paul Newberry, MARAC #C-100, USA-CA #15, (call later changed to N4PN)
- WA0EVO, Phil Carlson, MARAC #R-452, USA-CA #11

Mike states that he's pretty sure these three were planning their next mobile county hunting trip. They certainly had enough containers of ... uh ... courage on the table!

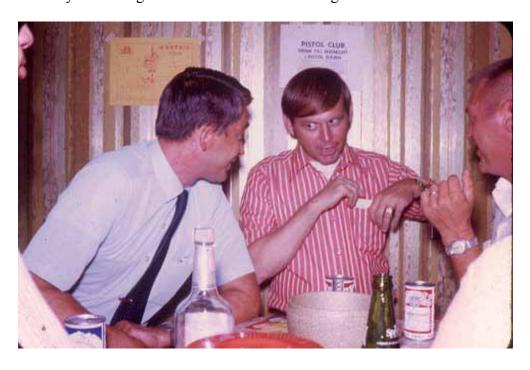

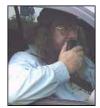

#### ROADRUNNER

## Wet County Lines (Redux)

## Terry, WQ7A

"A County Line boundary may be a river, lake, water reservoir, creek, brook, stream, or other watercourse, including a dry riverbed or arroyo. This type of county boundary is called a Wet County Line. As long as a Wet County Line can be run safely, it may be run using the same requirements as any other County Line."

So sayeth the MARAC rules. So some discussion is in order to help explain some of this grey area of "Wet County Lines". Let us take two recent examples of these lines and dissect them. How about the county line in Montana of Fergus and Phillips? These two counties are separated by the Missouri River. The river is wide at this point and is only crossed by one bridge on US-191. This is an example of a true wet line. The adjoining counties have no boundary in common that is not the river. Of course if you were stopped in the center of the river where the GPS declared it the dividing line and can run it safely then have at it. It would be up to the mobile and the contact station to know that it is a safe operation and log it as a contact for both counties. The MARAC Logger program will not allow you to select this as a county line contact. This is by design to give you some warning that the contact is in question. If you believe this is a legal and safe operation, Logger will force you to log both counties separately.

Another example where an apparent wet line MAY be legal and safe. Let's look at the line of Phelps and Buffalo in Nebraska. The problem here is that this is MOSTLY a wet county line separated by the Platte River. However over a period of time the river has changed its course slightly. There are portions of this "Wet County Line" that are now on dry land. It would be possible for the mobile to move off the road and run this line quite safely. There are several roads that cross this river and the adjoining county lines. There are a lot of examples along the Platte, Mississippi, Missouri and other rivers where this has taken place. MARAC Logger will allow this to be entered as a county line contact.

One last example where this grey area still exists. Take the example of Tazewell, Virginia and McDowell, West Virginia. Some of this county line is 'wet' and some is dry west of highway 16. There are dozens of this type of separation. It is a judgment call on the parties involved as well as the Logger team as to whether the contacts are legal and safely being run. Presently it is up to this author to pass judgment on whether an individual county line should be included in the MARAC Logger acceptable table of county lines. I use mostly DeLorme Street Atlas USA to do the research to aid in my decision.

Presently there are nearly 15,000 county lines in the county line table that MARAC Logger uses. I have, on rare occasion, added new ones to this table and even deleted one recently. However there is always room for improvement. I am collecting a list of county lines that are not presently included in MARAC Logger that are often run safely. Someday these may be in Logger as an alternate to the "Legal" county lines. If you have any candidates for this new collection, please send them to me and include the road(s) or sites that make your suggestions qualify for consideration.

I hope this sheds some light on a controversial subject. "It ain't always easy".

### **Digital Happenings #7**

(February 2013)
By W0NAC ("Matt")

Over the weekend of February 15 – 17 Barry (NOKV) and I (WONAC) made a loop from Colorado through Kansas and Oklahoma then back home. We put out 17 total counties on 3 digital modes each. We both also put out all counties on SSB and Barry put out many of them on CW. Because of the length of time spent on operating digital we spent close to an hour on most county lines. This cut back some on our total county count, but we seemed to be making quite a few people happy, so we persisted. On Sunday (17<sup>th</sup>) the insulator at the base of my antenna started arcing and became carbonized. Even though we could still hear other stations, the tuner was seeing an almost dead short on transmit and refused to load. Since repairing this on the road was not feasible, we just "headed for the barn" and got home about 10 PM Sunday night. We did miss putting out several counties in Oklahoma and Colorado as a result, but really had no choice. Later in this article I give a detailed analysis of the digital results, but here are a few highlights.

Over the 3 days Barry and I put out 25 total counties, of which 17 were on 3 digital modes. Most of these counties were put out while sitting on county lines. We made a total of about 2000 contacts (counting each of us as separate contacts) of which over 600 were digital. The remaining 1400 were mostly SSB on 14.336 with quite a few CW put out by Barry. On a typical county line run we would make as many as 45 QSOs on SSB (180 loggable contacts) followed by 3 to 10 QSOs each on PSK-63, RTTY, and MFSK-16 (36 to 120 loggable contacts). Even though Barry "tersed up" our macros, doing all this still took almost 1 hour per county line. Obviously there is still a long way to go in making digital operations faster. I am convinced that using faster modes is part of the answer. We did experiment with using MFSK-32 (twice as fast as MFSK-16) and liked the way it worked, but only time will tell if it will be a better mode. A digital meeting is being scheduled on Saturday at the National in Deadwood. This will be a good time to discuss ways to make digital operations more efficient. Your ideas will be welcomed!

This leads into the main topic for this article:

#### SELECTING MODES & RAPID MODE CHANGES USING MACROS

Before getting into the "meat" of this topic you need to know how many different modes are approved for use by county hunters when making contacts that count for the new USA – Digital and 5 – Mode Awards (the answer is 33). Some of these modes have sub-modes. One mode (PSK) has 14 sub-modes! There are other sub-mode variations, but most sub-modes are based on baud rate, number of tones, or bandwidth. Shown below is Table 1 that lists all 33 modes and most of their common sub-modes. Whether they are a digital or analog mode is also shown. Only digital mode contacts (excluding CW) may be counted toward the USA – Digital Award, but ANY 5 of the 33 modes may be used for the 5 – Mode Award (each county can have a different set of 5 modes). Also, for purposes of county hunting, all sub-modes of the same mode count as the mode itself, not different modes.

#### ROADRUNNER

|    | TABLE 1: COUNTY HUNTER AUTHORIZED MODES + SUBMODES |         |           |              |              |           |          |              |         |         |         |         |
|----|----------------------------------------------------|---------|-----------|--------------|--------------|-----------|----------|--------------|---------|---------|---------|---------|
| #  | MODE                                               | TYPE    | SUB MODE  | SUB MODE     |              | SUB MODE  |          |              |         |         |         |         |
|    |                                                    |         | 1/11      | 2/12         | 3/13         | 4/14      | 5        | 6            | 7       | 8       | 9       | 10      |
| 1  |                                                    | Analog  |           |              |              |           |          |              |         |         |         |         |
| 2  |                                                    | Digital |           |              |              |           |          |              |         |         |         |         |
| 3  |                                                    | Analog  |           |              |              |           |          |              |         |         |         |         |
| 4  | CHIP                                               | Digital | 64        | 128          |              |           |          |              |         |         |         |         |
| 5  |                                                    | Digital |           |              |              |           |          |              |         |         |         |         |
| 6  | CONTESTIA                                          | Digital | 4/125     | 4/250        | 4/500        | 8/250     | 8/500    | 8/1000       | 16/500  | 16/1000 | 32/1000 | 64/1000 |
| 7  |                                                    | Digital |           |              |              |           |          |              |         |         |         |         |
| 8  |                                                    | Digital | 4         | 5            | 8            | 11        | 16       | 22           |         |         |         |         |
| 9  | DSSTV                                              | Digital |           |              |              |           |          |              |         |         |         |         |
|    |                                                    | Digital |           |              |              |           |          |              |         |         |         |         |
|    |                                                    | Analog  |           |              |              |           |          |              |         |         |         |         |
| 12 |                                                    | Analog  |           |              |              |           |          |              |         |         |         |         |
|    |                                                    | Digital |           |              |              |           |          |              |         |         |         |         |
| 14 | GTOR                                               | Digital |           |              |              |           |          |              |         |         |         |         |
| 15 | HAMDRM                                             | Digital |           |              |              |           |          |              |         |         |         |         |
| 16 | HELL                                               | Digital | Feld Hell | Feld Hell X5 | Feld Hell X9 | Slow Hell | FSK Hell | FSK Hell 105 | Hell 80 |         |         |         |
| 17 | HFSK                                               | Digital |           |              |              |           |          |              |         |         |         |         |
| 18 | JT65                                               | Digital |           |              |              |           |          |              |         |         |         |         |
| 19 | JT6M                                               | Digital |           |              |              |           |          |              |         |         |         |         |
| 20 | MFSK                                               | Digital | 4         | 8            | 11           | 16        | 22       | 31           | 32      | 64      |         |         |
| 21 | MT63                                               | Digital | /500      | /1000        | /2000        |           |          |              |         |         |         |         |
| 22 | OLIVIA                                             | Digital | 4/500     | 8/250        | 8/500        | 8/1000    | 16/500   | 32/1000      | 64/2000 |         |         |         |
| 23 |                                                    | Digital |           |              |              |           |          |              |         |         |         |         |
| 24 |                                                    | Digital | 1         | 2            | 3            |           |          |              |         |         |         |         |
|    |                                                    | Digital | 1         | 2            |              |           |          |              |         |         |         |         |
|    |                                                    | Digital | BPSK31    | BPSK63       | BPSK63F      | BPSK125   | BPSK250  | BPSK500      | QPSK31  | QPSK63  | QPSK125 | QPSK250 |
|    |                                                    |         | QPSK500   | PSK125R      | PSK250R      | PSK500R   |          |              |         |         |         |         |
| 27 | Q15                                                | Digital |           |              |              |           |          |              |         |         |         |         |
| 28 | ROS                                                | Digital |           |              |              |           |          |              |         |         |         |         |
| 29 | RTTY                                               | Digital | 45        | 50           | 75N          | 75W       |          |              |         |         |         |         |
| 30 |                                                    | Analog  |           |              |              |           |          |              |         |         |         |         |
| 31 |                                                    | Analog  |           |              |              |           |          |              |         |         |         |         |
| 32 | THOR                                               | Digital | 4         | 5            | 8            | 11        | 16       | 22           |         |         |         |         |
| 33 | THROB                                              | Digital | 1         | 2            | 4            | X1        | X2       | X4           |         |         |         |         |

The natural question to ask at this point is "Why all these different modes?" or "What are they good for?". I can hear some of you saying "I'll just stick to good ol' SSB or CW!" My answer to those who feel this way is that it may be time to start "thinking outside the box".

Just for "grins", I would like to challenge you to solve a little puzzle. Can you connect the center of all 9 dots in the figure below with just 4 straight lines without lifting your pen from the paper? Shown below is a wrong solution (used 5 lines) and a blank matrix which you can copy. Remember, you need to do this with only 4 lines. I will provide a correct solution in next month's article.

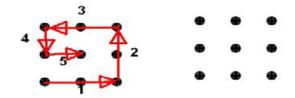

The principle advantages of using the new digital modes (as opposed to using SSB or CW) are:

- 1) <u>Smaller Bandwidth</u> This allows for better use of available spectrum. For example, a PSK-31 signal is only ~40 Hz wide where a typical SSB signal is ~2800 Hz wide. Allowing for 20 Hz spacing between signals, one could have as many as 40 PSK-31 signals in the same bandwidth occupied with just one SSB signal! Other digital signals are wider, of course, but essentially all are narrower than SSB.
- 2) Improved Signal-To-Noise I have observed over years of use that PSK-31 is as good (and maybe a bit better) than CW for working signals that are "down in the mud". As a result, It has a much better weak signal capability than SSB. There seems to be an inverse relationship between a mode's bandwidth and its S/N capability. For example, if one operates PSK-63 instead of PSK-31, the bandwidth doubles to ~ 80 Hz and you lose S/N capability by about 3 dB. If you go to PSK-125, the bandwidth doubles again to ~160 Hz and another 3 dB loss in S/N capability theoretically occurs, but PSK-125 still seems to be more sensitive than SSB. The JT-65 mode (which is becoming ever more popular) can copy signals that are up to 25 dB under the noise. A newer mode (JT-9-30) can work signals up to 40 dB below the noise and it is only 0.4 Hz wide! Of course, each transmission takes 30 minutes to complete!
- 3) <u>Forward Error Correction (FEC)</u> Several digital modes incorporate FEC which can greatly improve decoding accuracy during weak signal reception. For example MFSK and JT-65 use FEC. However, there is almost always a negative aspect to every improvement. In the case of FEC there can be a delay before decoding starts. This delay slows down the "rapid fire" exchanges that county hunters need. Also, the overall data transmission rate is slowed somewhat by having to repeat sending data that fails the error check.
- 4) Needed For USA Digital and 5 Mode Awards Admittedly this need is self-evident, but pursuing the USA Digital Award requires that you make at least one digital mode (Except CW) contact in each county. Since ANY of the 33 modes in Table 1 above can be used for the 5 Mode award and there are 5 analog modes, one could theoretically complete the 5 Mode Award and never use any of the digital modes. However, as a practical matter, one will need to use at least 2 or 3 digital modes for most counties.

Now for the "meat"....

<u>Setting Up For Different Modes</u> – Almost all modern digital modes use a soundcard (internal or external) controlled by software to receive and transmit digital signals. There are many different software choices out there. Most can operate using multiple modes and some support only one mode (like JT-65). Each of those that support multiple modes has their own methods for changing modes. I cannot possibly cover all these software choices in this article, so again, as in previous articles I will limit my discussion to just Fldigi. If you wish to download Fldigi it is available for free at the following link: <a href="http://www.w1hkj.com/download.html">http://www.w1hkj.com/download.html</a>. Below is a screen shot of the main Fldigi screen which I will use when describing how to change modes.

#### Page 12

#### ROADRUNNER

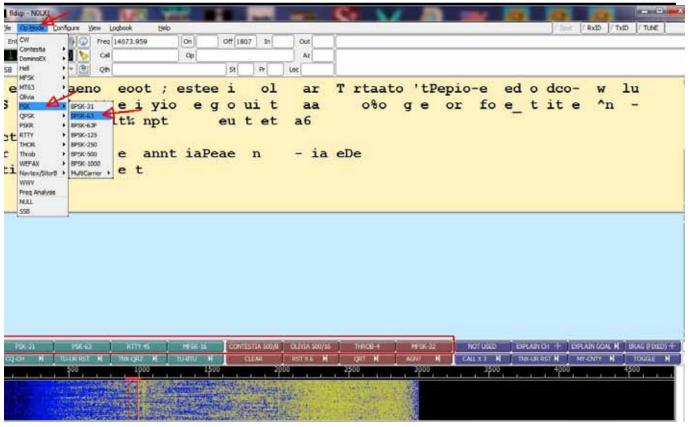

The first method of changing modes is by using menu selection. Here, you use your mouse to click on the "Op Mode" selection at the top left of the screen. A drop down menu will then display which contains each of the main modes of which Fldigi is capable of operating. Simply drag your mouse pointer down to the desired mode and, if this mode has sub-modes, a list of available sub-modes will appear to the right. Next you want to move your mouse pointer straight right into the sub-mode selection window, then up or down until the desired sub-mode is under the pointer (it will be highlighted). Left click on the sub-mode selected and your configuration will be complete. The example given above selects PSK-63. Please note that the Fldigi operating mode/sub-mode is always displayed in the bottom left corner of the screen. You can use this box to verify that you have successfully changed to the desired mode.

The second method of changing modes is by use of a preset macro button. I have set up 8 macros which will instantly switch to some of the more commonly used modes/sub-modes with a single mouse click. These are outlined in red just above the waterfall. To use macros for mode/sub-mode switching requires that they be set up in advance. I have done this for you already. All you need do is download the file "Fldigi Macros 02-26-2013.zip" by clicking on this link: <a href="https://dl.dropbox.com/u/26171574/Fldigi%20Macros%2002-26-2013.zip">https://dl.dropbox.com/u/26171574/Fldigi%20Macros%2002-26-2013.zip</a>. Save this file into a convenient folder and expand it into the following folder: "C:\users\<use>username>\fldigi.files\Macros". You should end up with four macro files named:

- 1) "Casual OSO Fixed.mdf"
- 2) "County Hunter Fixed.mdf"
- 3) "County Hunter Mobile.mdf"
- 4) "County Hunter Mobile Team.mdf"

In each of these four macro files, the first 8 buttons in the second set of 12 are programmed to rapidly

change to one of the more popular mode/sub-modes. If you need additional or different mode selections, you can either modify one of the existing macro buttons in set 2 or define new ones in set 3 or 4. There is currently room to add up to 22 new mode/sub-mode macro buttons. If you need a refresher on creating or modifying macros, a review of "Digital Happenings #6" published in the February Roadrunner may help.

Earlier I promised more detailed results from our 3 day loop through CO, KS, and OK. The following table shows everyone who made any digital contacts with us and how many contacts they made (1 QSO = 4 contacts if we were on a county line) by mode:

Table 2 – DIGITAL CONTACTS WITH WONAC/NOKV ON KANSAS LOOP FEBRUARY 2013

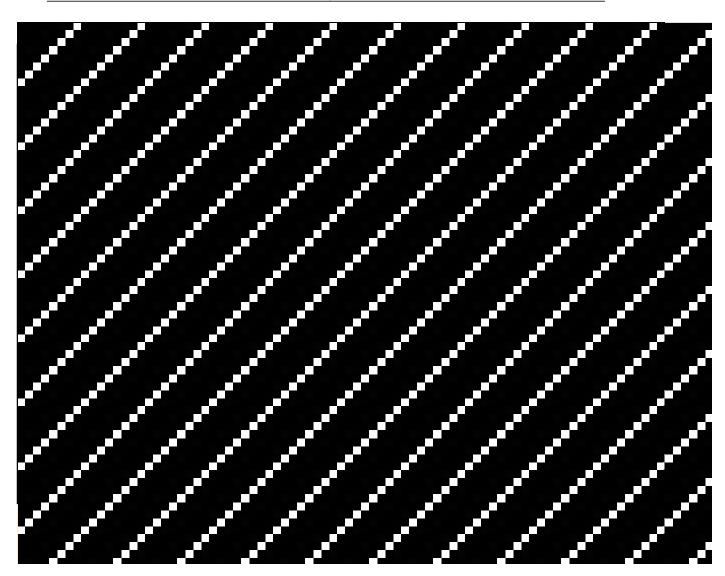

We really do thank everyone for their support on this trip!

#### **FEBRUARY ACTIVITIES:**

During February guite a number of different people called needing advice and support. There was

#### Page 14 ROADRUNNER

also a lot of email traffic. As always, I stand ready to help anyone who has problems or wishes to get started with digital operations. Just email me or call me on the phone. My email is w0nac@comcast.net and my home phone number is 303-799-3658. Call any time.

Table 3 (Below) has again been updated from last month. If I have left anyone off the list you have my sincere apology! Just drop me a quick email and include your stats, if you know them, and I will be pleased to add you to the list. Conversely, if you are on the list and feel that you don't belong, please also drop me an email and I will remove you.

Logger will currently give you your status for the USA – Digital Award (go to "View/Edit/Book/USA-Digital/All"), but for the 5 - Mode Award, Logger only reports those counties which have been worked using all 5 different modes. You can see your 5 - Mode Award status by going to "View/Edit/Book/5 - Mode/All". A fix is still in the works that will report on the status of 1, 2, 3, and 4 completed counties also, but it may be quite a while before this is released. While waiting, the 1, 2, 3, and 4 completed county columns for the 5 - Mode Award may have to remain blank for most folk. If you wish to send me your call sign database file (Mine is named "County Hunter – W0NAC.mdb") I can determine how many counties you have completed for 1, 2, 3, and 4 modes and place your numbers in Table 3. However, be sure you have recently recalculated your 5 – Mode book before sending your file.

I am in the process of establishing an interactive web site for digital matters. One of the functions I hope to have on the site is an interactive way for digital folk to input their status directly to the table. I have a server and a domain name, but still need to develop the software for the site. It may be a couple of months before the site is up and fully functional.

Here is the updated Table 3:

Table 3 - Active Digital County Hunters Award Status

|    |                |               |             | USA - DIGITAL |           |             | <b>FIVE MODE</b> |           |            |              |
|----|----------------|---------------|-------------|---------------|-----------|-------------|------------------|-----------|------------|--------------|
| #  |                |               | STATUS*     | Counties      |           |             | COUNTIES         |           |            | LAST         |
|    | CALL           | NAME          | (M,F,I)     | (of 3077)     | (1 MODE)  | (2 MODES)   | (3 MODES)        | (4 MODES) | (5 MODES)  | UPDATED      |
| 1  | _              | Randy         | F. (141,)1, | 1000+         | (I WIODE) | (Z IVIODES) | (3100023)        | (4 NODES) | (STATODES) | 9/30/2012    |
| 2  |                | Cliff         | F           | 205           | _         | _           |                  | _         | _          | 12/10/2012   |
| 3  |                | Jim           | F           | -             | -         | _           | _                | _         | _          | 12/ 10/ 2012 |
| 4  |                | Bill          | F           | -             | -         | -           | -                | -         | -          |              |
| 5  | K0PVW          | Rob           | F           | -             | -         | -           | -                | -         | -          |              |
| 6  |                | Lou           | F           | -             | -         | -           | -                | -         | -          |              |
| 7  |                | Jim           | F           | -             | -         | -           | -                | -         | -          |              |
| 8  |                | Gene          | F           | -             | -         | -           | -                | -         | -          |              |
|    | K5SF           | Dick          | F           | -             | -         | -           | -                | -         | -          |              |
|    |                | Bill          | F           | -             | -         | -           | -                | -         | -          |              |
|    |                | Tom<br>Ed     | F           | -             | -         | -           | -                | -         | -          |              |
|    | K8QWY<br>K8ZZ  | Ed            | F           | -             | -         | -           | -                | -         | -          |              |
|    | KC3X           | Hollis        | F           | -             | -         | -           |                  |           | -          |              |
|    | KC6AWX         |               | F           | -             | -         | _           | _                | _         | _          |              |
|    | KC7YE          | Jack          | F           | -             | -         | -           | -                | -         | -          |              |
| 17 |                | Billy         | F           | -             | -         | -           | -                | -         | -          |              |
| 8  |                | Bill          | M/F         | 1792          | _         | -           | -                | -         | -          | 9/30/2012    |
|    | KG5RJ          | Greg          | F           | 486           | 3048      | 2043        | 420              | 101       | 23         | 2/4/2013     |
|    | KM1C           | Bill          | F           | -             | -         | -           | -                | -         | -          | - /- /       |
|    |                | Mark          | F           | 714           | 3077      | 2913        | ?                | ?         | ?          | 2/3/2013     |
|    |                | Barry         | M/F         | - 4247        | -         | - 2226      | -                | -         | -          | 2/24/2042    |
|    |                | Sharon        | M/F<br>F    | 1317          | 3077      | 2226        | 1140             | 381       | 165        | 2/24/2013    |
|    | N1API<br>N3HOO | Al<br>Ed      | F           | -             | -         | -           | -                | -         | -          |              |
|    | N4JT           | Jim           | F           | 572           | 3077      | 3058        | <u>-</u><br>575  | 99        | 55         | 10/30/2012   |
|    |                | Ron           | M/F         | -             | -         | - 3038      | -                | -         | -          | 10/30/2012   |
|    | N6PDB          | Dennis        | F           | 263           | 3077      | 2477        | 66               | 0         | 0          | 2/6/2013     |
| 29 |                | Dick          | F           | 481           | 3077      | 2971        | 393              | 117       | 109        | 1/21/2013    |
|    |                | Jim           |             |               |           |             |                  |           |            |              |
| 31 |                | Steve         | F           | 0             | 2180      | 0           | 0                | 0         | 0          | 2/24/2013    |
| 32 |                | Darl          | F           | 428           | 2972      | ?           | ?                | ?         | 45         | 12/3/2012    |
|    | NFON           | Mike          | F           | 785           | 3077      | 3077        | 915              | 108       | 50         | 12/31/2012   |
|    | NN9K           | Pete          | F           | 816           | 3077      | 859         | 78               | 11        | 0          | 3/23/2012    |
|    | NT2A           | Gene          | F           | -             | -         | -           | -                | -         | -          |              |
|    | NU4C<br>NW6S   | Paul<br>Jim   | F           | -             | -         | -           | -                | -         | -          |              |
|    |                | Llovd         | M/F         | 1070          | 3077      | 1098        | -<br>157         | 4         | 0          | 12/19/2011   |
|    |                | Matt          | M/F         | 1734          | 3077      | 2788        | 1858             | 878       | 285        | 2/24/2013    |
|    |                | Dpm           | F           | -             | -         | -           | -                | - 678     | -          |              |
|    | W4IHI          | Gary          | F           | -             | -         | -           | -                | _         | _          |              |
| 12 | W4SIG          | Kerrv         | F           |               |           |             |                  |           |            |              |
|    | W4YDY          | Dave          | F           | 598           | 3077      | 3077        | 708              | 123       | 26         | 2/26/2013    |
|    |                | Risto         | F           | -             | -         | -           | -                | -         |            |              |
|    | W6RLL          | Joe           | F           | -             | -         | -           | -                | -         | -          |              |
|    | W7IN           | Larry         | F<br>NA/F   | -             | -         | -           | -                | -         | -          |              |
|    |                | Bill          | M/F<br>F    | 90            | 3077      | 1674        | <u>-</u><br>44   | 0         | - 0        | 10/31/2012   |
|    |                | Rich<br>Larry | F           | 90            | 3077      | 1674<br>-   | - 44             | -         | -          | 10/31/2012   |
|    | WA4UNS         |               | F           | -             |           | -           | -                | -         | -          |              |
|    | WA7JHQ         |               | F           | -             | -         | -           |                  |           | -          |              |
|    | WB0M           | Jeff          | F           | -             | _         | _           | -                | _         | _          |              |
|    | WB2ABD         |               | F           | -             | -         | _           | -                | -         | -          |              |
|    | WD40IN         |               | F           | -             | _         | -           | -                | -         | -          |              |
|    | WQ7A           | Terry         | F           | 50            | 3077      | 2971        | 54               | 0         | 0          | 2/20/2013    |
| J  |                | Bennie        | F           |               | -         | -           | _                |           |            |              |

Possible topics for the coming months include –

<sup>&</sup>quot;How to log your digital contacts in Logger"

<sup>&</sup>quot;New digital awards?

<sup>&</sup>quot;Other Interesting digital modes (JT-65, JT-9)"

<sup>&</sup>quot;Award Difficulty Index"

Page 16

#### **ROADRUNNER**

So long again.....Please email me with your comments/suggestions at wonac@comcast.net and don't forget to send me your counties worked status on the USA – Digital and 5 - Mode Award s so I can update the Digital County Hunter Status List again next month.

73's and we hope to see you at the National Convention in Deadwood.

Matt - W0NAC

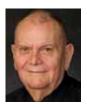

#### **New Members**

MARAC Number R4529 <u>Callsign</u> KC1EL

Name
Everett LaPorte

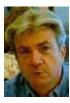

#### **Awards**

| Awards Issued For February |           |                                     |        |  |  |
|----------------------------|-----------|-------------------------------------|--------|--|--|
| Call Date                  |           | Award                               | Number |  |  |
| WONAC                      | 2/15/2013 | 5 Star                              | # 63   |  |  |
| AB7NK                      | 2/9/2013  | BINGO                               | # 347  |  |  |
| N1API                      | 2/15/2013 | Worked all Counties - 3rd Time      | # 237  |  |  |
| K2JG                       | 2/18/2013 | Worked all Counties - 10th Time # 4 |        |  |  |
| KZ2P                       | 2/18/2013 | Worked all Counties - 15th Time     | # 1    |  |  |

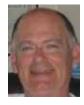

|       | Roadrunner Issued For February |                       |        |  |  |  |  |
|-------|--------------------------------|-----------------------|--------|--|--|--|--|
| Call  | Date                           | Award                 | Number |  |  |  |  |
| N6PDB | 2/25/2013                      | Last County Count 175 | # 129  |  |  |  |  |
| K4PLB | 2/25/2013                      | Last County Count 25  | # 505  |  |  |  |  |

#### MARAC Board of Directors Meeting

February 26, 2013 *DRAFT* 

The MARAC Board of Directors meeting was called to order at 0106Z by the President (Dave -KE3VV).

#### **Board Members Present**

President - Dave Splitt - KE3VV
Past President - Joyce Boothe - WB9NUL
Vice President - Leo Bingham - WY7LL
Secretary - James Grandinetti - KZ2P
Treasurer - Matt Matthew - W0NAC
Great Lakes Director - Dan Mulford - KM9X
North Central Director - Tony Mazzocco - WA9DLB
Northeast Director - Carol-Ann Reitman - AB2LS
Pacific Director - Robert Devine - KC6AWX
South Central Director - Barry Mitchell - N0KV

A motion was made by Joyce (WB9NUL) and seconded by Bob (KC6AWX) to accept the minutes of the August 30, 2012 meeting. The minutes were accepted by a vote of 8 in favor and none opposed.

A motion was made by Joyce (WB9NUL) and seconded by Leo (WY7LL) to approve the Treasurer's Reports for July 2012, August 2012, September 2012, October 2012 and November 2012. The Treasurer's Report was approved by a vote of 7 in favor, 1 abstention and none opposed.

A motion was made by Jim (KZ2P) and seconded by Matt (W0NAC) to approve the Awards Manager's Financial Reports for August 2012, September 2012, October 2012, November 2012 and December 2012. The Awards Manager's Financial Reports were approved by a vote of 7 in favor, 1 abstention and none opposed.

#### **Old Business**

Contest Coordinator - The report from the Contest Coordinator was tabled until the next meeting.

Matt (W0NAC) reported that he explored other options for holding the MARAC Board Meetings and he was unable to find a better option than the mIRC Board Room. At this point Dave (KE3VV) provided the membership with a conference call number and the rest of the meeting was conducted simultaneously on both the mIRC Board Room and the telephone.

#### **New Business**

Jim (KZ2P) reported that he filed MARAC's 2012 Annual Report with the State of Kansas and the

#### ARRL Club Affiliation update.

We have already passed and the Board has approved the paperless LC-1 fees etc but there were questions so it has been re-written. The additional items we now have:

1. The emailing electronically all certificates for all awards. Members can keep on their hard drives instead of having paper. If they want paper then there is an additional cost To cover the mailing expenses etc...

(Each mailing of one certificate costs \$1.10 postage, plus envelope costs, plus label costs, plus paper and ink etc...)

The certificate fees are reduced to \$1.50 instead of \$2.00

2. Last counties submitted by hand (not inputted on the internet) will be increased in price. The \$1.50 for each LC-1 that is submitted on line will remain the same

People have asked why we charge anything for IC-1 if they are paperless now. Well, the answer is easy – MARAC pays for all the little cars for 25, 50 and 75 counties

Then the big plaque of 100 counties. After that we pay for all the little plates to put on the big 100 county plaque until the next Big plaque is issued

So I am submitting the attached for Awards Committee approval so we can get everything worded correctly and approve the certificate electronic mailings

Remember folks THIS IS THE ELECTRONIC AGE and mostly all clubs and organizations are going this way

**MARAC AWARDS** 

Robert T. Devine, KC6AWX

A motion was made by Joyce (WB9NUL) and seconded by Leo (WY7LL) to approve the below changes for the Last County in the State Award, the Last County in the USA Award and associated fees. The changes were approved by a vote of 9 in favor and none opposed.

#### Fees

Unless otherwise specified in the rules for a specific MARAC award, the **Fees** for each MARAC award are as follows:

#### **Award Certificates and Upgrades**

| Paperless (Database and Email)  | MARAC Members - \$1.50  | Non-Members - \$5.00  |
|---------------------------------|-------------------------|-----------------------|
| Paper Certificate (via US mail) | MARAC Members - \$3.00  | Non-Members - \$7.00  |
| Plaque:                         | MARAC Members - \$40.00 | Non-Members - \$55.00 |

#### Last County in a State (LC-1)

| Database and Roadrunner     | only: | MARAC Me   | mbers - \$1.50 | Non-Me      | embers - \$1.50 |
|-----------------------------|-------|------------|----------------|-------------|-----------------|
| Paper Certificate (via US I | Mail) | MARAC Me   | mbers - \$3.00 | Non-Me      | embers - \$3.00 |
| Last County Plague:         | MAD   | AC Mambara | \$20.00        | Non Momborg | \$20.00         |

Last County Plaque: MARAC Members - \$20.00 Non-Members - \$20.00

Manual input of paper LC-1 applications - \$3.00 each

All fees are subject to change by the MARAC Board of Directors. A list of all awards issued each month is published in the MARAC Roadrunner. Individual LC-1 Awards are posted on-line in the MARAC database. Other awards are posted on the MARAC web site home page.

#### **Last County in a State Award**

**AWARD LEVELS:** Last County in a State awards received are recorded in the MARAC database and a notice of each award is published in the MARAC Roadrunner monthly newsletter. A paper certificate can be ordered from the Awards Manager. After transmitting twenty-five (25) last counties, a MARAC

member receives a Roadrunner Award.

**APPLICATION AND FEES:** The fee for both members and non-members applying for this award is \$1.50 for the award. After the first award certificate, the fee for a certificate by mail is \$3.00. The Last County award application is available on the MARAC web site. MARAC will manually input paper applications for a surcharge of \$3.00 for each application.

#### Last County in the USA Award

**OBJECTIVE:** To recognize the operator who gives a **Valid Contact** for the last county needed by a county hunter to finish working **All USA Counties** for any MARAC award that requires the applicant to work **All USA Counties**.

**SPECIAL RULES:** This award is presented by a county hunter as a "thank you" to the operator who transmits the last county needed to complete **All USA Counties**, which is also known as the "Whole Ball of Wax." See the *General Rules and Definitions for MARAC Awards* for further guidance on how this award is used by county hunters. This award also counts as a **Last County** for the MARAC **Roadrunner Award**.

AWARD LEVELS: None.

**APPLICATION AND FEES:** Both members and non-members applying for this award pay a flat fee of \$2.00 for the certificate or \$20.00 for the certificate and mobile plaque. The plaque is delivered to the recipient by MARAC.

The Last County award application is available on the MARAC web site.

A motion was made by Joyce (WB9NUL) and seconded by Carol-Ann (AB2LS) to give the Chairman of the Michigan Mini \$300.00 to defray the hospitality room expenses. The motion was approved by a vote of 9 in favor and none opposed.

A motion was made by Tony (WA9DLB) and seconded by Carol-Ann (AB2LS) to change the deadline for the Awards Manager to submit additional nominations to the Election Coordinator for County Hunter of the Year (CHOTY) to March 31<sup>st</sup>. The change will take effect 2014. The motion was approved by a vote of 9 in favor and none opposed.

Joyce (WB9NUL) reported that she is still looking for volunteer(s) to host the 2014 (and later MARAC National Conventions.

The being no further business to discuss, a motion was made by Barry (N0KV) and seconded by Joyce (WB9NUL) to adjourn the meeting at 0154Z. The meeting was adjourned by a vote of 9 in favor and none opposed.

Respectfully submitted James Grandinetti - KZ2P

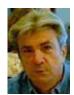

Page 20 ROADRUNNER

# Birthdays

| Roadruni | ner - Birthdays |
|----------|-----------------|
| Call     | Birthday Date   |
| N5PR     | Mar - 01        |
| N9JFW    | Mar - 01        |
| N5MIV    | Mar - 01        |
| KA7JNU   | Mar - 01        |
| KC7FPB   | Mar - 01        |
| K9EZ     | Mar - 01        |
| KA9JOL   | Mar - 01        |
| WA5YNE   | Mar - 02        |
| WN3W     | Mar - 02        |
| KB3WN    | Mar - 02        |
| W3ZUH    | Mar - 02        |
| NOKM     | Mar - 02        |
| W6RLL    | Mar - 02        |
| N5NK     | Mar - 03        |
| W2WHC    | Mar - 03        |
| KL7D     | Mar - 03        |
| N4RS     | Mar - 03        |
| KS7T     | Mar - 03        |
| KD8HA    | Mar - 03        |
| K5TVC    | Mar - 03        |
| K1IK     | Mar - 04        |
| WB00     | Mar - 04        |
| WN4AFP   | Mar - 04        |
| N7MZW    | Mar - 05        |
| N5KUC    | Mar - 05        |
| KR9Z     | Mar - 05        |
| K6JRY    | Mar - 05        |
| KK5P     | Mar - 06        |
| WO5W     | Mar - 06        |
| K9ZV     | Mar - 06        |
| W4DF     | Mar - 06        |
| NOFP     | Mar - 06        |
| N4HY     | Mar - 07        |
| W5VUB    | Mar - 07        |
| WY0A     | Mar - 07        |
| N0AKC    | Mar - 07        |
| N5AWE    | Mar - 07        |

| Roadrunr | ner - Birthdays |
|----------|-----------------|
| Call     | Birthday Date   |
| K5LEO    | Mar - 08        |
| K9HID    | Mar - 08        |
| W6FJU    | Mar - 08        |
| W9WX     | Mar - 08        |
| K4DOM    | Mar - 08        |
| AC5AR    | Mar - 08        |
| NT4D     | Mar - 08        |
| W6LX     | Mar - 09        |
| WB00A0   | Mar - 09        |
| W4DEE    | Mar - 09        |
| NY3B     | Mar - 09        |
| NODXE    | Mar - 09        |
| KL7VB    | Mar - 09        |
| N8FEB    | Mar - 10        |
| WB2WZE   | Mar - 10        |
| KS8W     | Mar - 10        |
| K1GQ     | Mar - 10        |
| OK2PAY   | Mar - 10        |
| K9FDL    | Mar - 10        |
| WA9NBU   | Mar - 11        |
| K1HV     | Mar - 11        |
| WD9ITF   | Mar - 11        |
| N5UR     | Mar - 11        |
| VE4AGT   | Mar - 12        |
| N1WR     | Mar - 12        |
| кс4Үво   | Mar - 12        |
| W40V     | Mar - 12        |
| NN8L     | Mar - 12        |
| K3ZV     | Mar - 13        |
| WK7E     | Mar - 13        |
| KB6HW    | Mar - 13        |
| WG4P     | Mar - 13        |
| W5TM     | Mar - 13        |
| NV3E     | Mar - 13        |
| AA4VN    | Mar - 14        |
| KU0A     | Mar - 15        |
| W0EWH    | Mar - 15        |

| Roadrunner - Birthdays |               |  |  |  |
|------------------------|---------------|--|--|--|
| Call                   | Birthday Date |  |  |  |
| W7MEL                  | Mar - 16      |  |  |  |
| KG4VBK                 | Mar - 16      |  |  |  |
| N3KN                   | Mar - 16      |  |  |  |
| KD10G                  | Mar - 16      |  |  |  |
| W1VJ                   | Mar - 17      |  |  |  |
| WA8LKD                 | Mar - 17      |  |  |  |
| KG7MU                  | Mar - 17      |  |  |  |
| K5WAF                  | Mar - 17      |  |  |  |
| N7ID                   | Mar - 17      |  |  |  |
| K7VAY                  | Mar - 17      |  |  |  |
| W0MTW                  | Mar - 17      |  |  |  |
| KM6QF                  | Mar - 17      |  |  |  |
| KB9SF                  | Mar - 18      |  |  |  |
| K1NEF                  | Mar - 18      |  |  |  |
| W4WBA                  | Mar - 18      |  |  |  |
| KL7H                   | Mar - 18      |  |  |  |
| к800к                  | Mar - 19      |  |  |  |
| KN4XP                  | Mar - 19      |  |  |  |
| K9TY                   | Mar - 19      |  |  |  |
| W5JAC                  | Mar - 19      |  |  |  |
| NC4JL                  | Mar - 20      |  |  |  |
| K5RIC                  | Mar - 20      |  |  |  |
| WA2GLU                 | Mar - 20      |  |  |  |
| NOAX                   | Mar - 20      |  |  |  |
| K600                   | Mar - 20      |  |  |  |
| W0HII                  | Mar - 22      |  |  |  |
| WA5VGI                 | Mar - 22      |  |  |  |
| WA7NV                  | Mar - 22      |  |  |  |
| KM4W                   | Mar - 22      |  |  |  |
| KW3F                   | Mar - 22      |  |  |  |
| N3TA                   | Mar - 22      |  |  |  |
| казт                   | Mar - 23      |  |  |  |
| K0WTZ                  | Mar - 23      |  |  |  |
| K1RV                   | Mar - 23      |  |  |  |
| KF9YR                  | Mar - 23      |  |  |  |
| AF4ZZ                  | Mar - 23      |  |  |  |
| N9AUV                  | Mar - 23      |  |  |  |

| Roadrunn | er - Birthdays       |
|----------|----------------------|
| Call     | <b>Birthday Date</b> |
| NKON     | Mar - 23             |
| K1RO     | Mar - 23             |
| KC0M     | Mar - 24             |
| кс2мо    | Mar - 24             |
| KZ5KG    | Mar - 24             |
| WA2DWP   | Mar - 24             |
| KOQD     | Mar - 24             |
| AA9DV    | Mar - 25             |
| KD5FZN   | Mar - 25             |
| W4KFA    | Mar - 25             |
| W3ZD     | Mar - 25             |
| K5EBS    | Mar - 26             |
| WA0QFY   | Mar - 26             |
| N4US     | Mar - 26             |
| K6CA     | Mar - 26             |
| KY4T     | Mar - 27             |
| K8OI     | Mar - 27             |
| N8BNI    | Mar - 27             |
| K4BAI    | Mar - 27             |
| NU9C     | Mar - 27             |
| WA4RNN   | Mar - 27             |
| K9EDE    | Mar - 27             |
| N7JXS    | Mar - 28             |
| WA7TC    | Mar - 28             |
| NH7Y     | Mar - 28             |
| AA6MZ    | Mar - 28             |
| W9VB     | Mar - 28             |
| ка9н     | Mar - 28             |
| AA8DM    | Mar - 28             |
| K5EK     | Mar - 28             |
| W4RJK    | Mar - 29             |
| NG3O     | Mar - 29             |
| WB4FEV   | Mar - 29             |
| NR2H     | Mar - 30             |
| KD2N     | Mar - 31             |
| KD0HX    | Mar - 31             |
| KS7S     | Mar - 31             |

| Roadrunner - Birthdays |          |  |  |
|------------------------|----------|--|--|
| Call Birthday Da       |          |  |  |
| WA3GLJ                 | Mar - 31 |  |  |

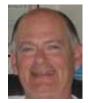

Page 22

#### **ROADRUNNER**

# **Last Counties**

# THE FOLLOWING RECEIVED LAST COUNTY AWARDS FOR JANUARY FOR MORE INFORMATION GO TO: <a href="http://www.marac.org">http://www.marac.org</a>

| Email  |      |
|--------|------|
| Cou    | nty  |
| To (   | Call |
| NM2L   |      |
| KB0BA  |      |
| KW1DX  |      |
| ND9M   |      |
| ND9M   |      |
| KW1DX  |      |
| W5QP   |      |
| N9QPQ  |      |
| W7FEN  |      |
| КЗІМС  |      |
| WA0YFQ |      |
| K0PVW  |      |
| AB4YZ  |      |
| KW1DX  |      |
| KL1V   |      |
| N6PDB  |      |
| KA4RRU |      |
| W0GXQ  |      |
| WA4JA  |      |
| N5MLP  |      |
| W4SIG  |      |
| AB4YZ  |      |
| NOXYL  |      |
| K8QWY  |      |
| W0GXQ  |      |
| K8QWY  |      |
| N5MLP  |      |
| ND9M   |      |
| K0FG   |      |
| квоок  |      |
| KB0BA  |      |
| NOXYL  |      |
| К8ООК  |      |
| KBOBA  |      |
| NOXYL  |      |

| Email - Last County To Call NOXYL WONAC NOXYL NOXYL KBOBA WONAC KBOBA |
|-----------------------------------------------------------------------|
| To Call  NOXYL  WONAC  NOXYL  NOXYL  KBOBA  WONAC  KBOBA              |
| NOXYL WONAC NOXYL NOXYL KBOBA WONAC KBOBA                             |
| NOXYL NOXYL KBOBA WONAC KBOBA                                         |
| NOXYL<br>KBOBA<br>WONAC<br>KBOBA                                      |
| KB0BA<br>W0NAC<br>KB0BA                                               |
| WONAC<br>KBOBA                                                        |
| KBOBA                                                                 |
|                                                                       |
| NONAD                                                                 |
| N8MD                                                                  |
| N8MD                                                                  |
| ND9M                                                                  |
| W3ZR                                                                  |
| N9QPQ                                                                 |
| N5NA                                                                  |
| AA9JJ                                                                 |
| NFON                                                                  |
| WV2B                                                                  |
| W5QP                                                                  |
| N0XYL                                                                 |
| N9QPQ                                                                 |
| AA9JJ                                                                 |
| K4PLB                                                                 |
| N9QPQ                                                                 |
| AA9JJ                                                                 |
| W9MSE                                                                 |
| W1WLW                                                                 |
| N3MRA                                                                 |
| N3MRA                                                                 |
| NOLXJ                                                                 |
| N8CIJ                                                                 |
| NO5W                                                                  |
| NO5W                                                                  |
| NOKV                                                                  |
| W0GXQ                                                                 |
| NT2A                                                                  |

NODXE

| Email - Last |
|--------------|
| County       |
| To Call      |
| WOBH         |
| NFON         |
| WY7LL        |
| K2HVN        |
| K2HVN        |
| NFON         |
| W4SIG        |
| K9JF         |
| K9JF         |
| W5QP         |
| W5QP         |
| W5QP         |
| W5QP         |
| N9QPQ        |
| AA9JJ        |
| K2HVN        |
| K4YT         |
| N4JT         |
| NXOX         |
| W5QP         |
| AA9JJ        |
| N9QPQ        |
| WQ7A         |
| K2HVN        |
| N9QPQ        |
| K2HVN        |

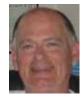

# Treasurer's Report (W0NAC) January 2013\*

Beginning Account Balances Jan 5, 2013

\$33,820.56

January Income:

| Money Market Interest | \$2.35   |
|-----------------------|----------|
| Awards Manager Income | \$126.50 |
| Membership Income     | \$754.56 |
| Logger distribution   | \$125.00 |

Total Income: \$1008.41

January Expenses:

Awards Manager Expenses \$430.84
Office Expenses \$0.00
Miscellaneous Expenses \$0.00

Total Expenses: \$430.84

January Net Income Less Expenses \$577.57

New Total Balance ALL Accounts: \$34,398.13

Checking Account Balance\$8386.55Money Market Account Balance\$26011.58

Total: \$34,398.13

Note:

The following monies are not included in the above:
Awards Chairman's Funds \$1,500.00

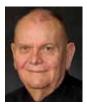

<sup>\*</sup> Includes January transactions recorded through 2/4/2013

Page 24 ROADRUNNER

# Awards Manager's Report February 28, 2013

Funds Balance January 31, 2012 \$1,500.00

Income \$ 208.50

\$ 208.50

Expenses:

Office supplies \$1174.85 Plaque Suppliers \$ 0.00 Postage \$ 176.67

\$ 1351.52

Sent to Treasurer \$ 208.50 Reimbursement received from Treasurer \$ 1351.52

Funds Balance February 28, 2013 \$1500.00

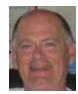

#### **National**

# Please join us for the 2013 MARAC National Convention

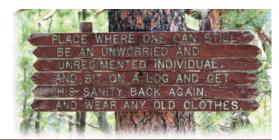

# Beautiful BLACK HILLS OF SOUTH DAKOTA

Custer, SD

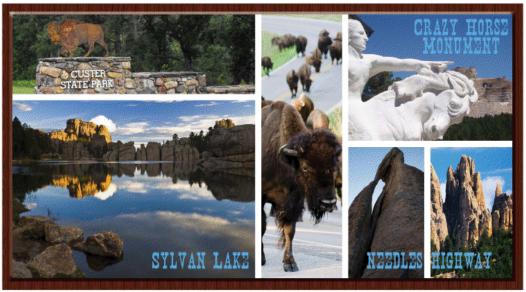

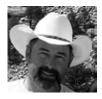

Keystone, SD

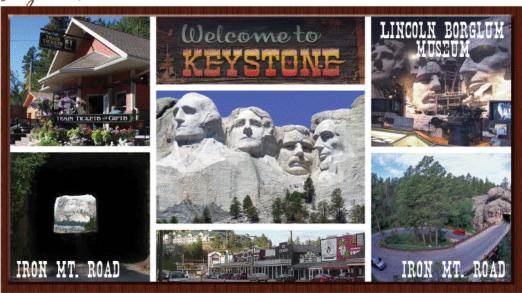

Page 26 ROADRUNNER

# 45TH ANNUAL MARAC NATIONAL CONVENTION

JULY 10TH THRU JULY 13TH 2013

|                                                    | (Deadline for Early Registration Prize<br>10: (First,Last and Gallsign) | Drawing is             | 3 May 1, 2013)      |  |
|----------------------------------------------------|-------------------------------------------------------------------------|------------------------|---------------------|--|
| Add                                                | ress:                                                                   |                        |                     |  |
| City,                                              | Chara Tin .                                                             |                        | -                   |  |
| •                                                  | DITIONAL NAME BADGES/TROL                                               |                        |                     |  |
| NAME:                                              | CALL USA-CA                                                             |                        | face-out scale-time |  |
|                                                    | CALL USACA                                                              |                        |                     |  |
| NAME:                                              | CALL USA-CA                                                             |                        |                     |  |
|                                                    | RATION: INCLUDES 1 BADGE & TROLLEY PASS, 1                              | PR IZE TICKET          |                     |  |
| 1 CASH                                             | TICKET & E-MAILED PHOTOS AND AS MUCH PU)                                | AS WY TLL              |                     |  |
| AND W                                              | Y7ML CAN PROVIDE YOUALL FOR                                             |                        | \$37.00             |  |
| FRIDAY                                             | NIGHT BBQ RIBS*HOT DOGS*BURGERS*SALADS                                  | & CHIPS:               | X \$23.00 ea.\$     |  |
| SATURD                                             | AY MIGHT BANQUET 1 MEAT BUPPET                                          |                        | X \$30.00 ca. \$    |  |
| PR IZE TI                                          | CRETS \$1.00 EACH OR BOOK OF TWELVE \$10.00                             |                        | <b>\$</b>           |  |
| CASH TICRETS \$1.00 EACH OR BOOK OF TWELVE \$10.00 |                                                                         |                        | <b>\$</b>           |  |
| THURSDA                                            | Y MORN ING TOUR : Historic Deadwood Including Boothill Ceme             | tery with Wild         |                     |  |
| Bill Hickok                                        | and Calamity Jane * Homes take Gold Mine * Roundbouse Living M          | ap                     | _X \$20.00 ea.\$    |  |
| THURST                                             | DAY APTER NOON TOTTR : Keystone shapping & huy y                        | our own lunch *        |                     |  |
| 1880 Tr                                            | ain to Hill City * Prairie Berry Winery                                 |                        | X \$35.00 \$        |  |
| (If you ta                                         | ke both tours Thursday \$50.00 total sare \$5.00)                       | Both Tours             | X \$ 50.00          |  |
| FRIDAY                                             | TOUR OPTION ONE: Mt Rushings e- Crazy House bu                          | y your own lunch       | X \$25.00 \$        |  |
| Leave at !                                         | 9:00 be at Rushmore about one hour about 2 1/2 hours                    | at Crazy [lorse        |                     |  |
| for lunch                                          | back about 4:00.                                                        |                        |                     |  |
| rriday                                             | TOUR OPTION TWO: Mt Rushmore * Iron Mountain                            | n Road                 |                     |  |
| Custer Sta                                         | ate Park * Buy your own lunch at State Game Lodge                       |                        |                     |  |
| Meedles I                                          | Highway * Crazy Horse Leaves @ 8:00 back @ 6:00                         |                        | X \$67.00 ca        |  |
| Mail To:                                           | Leo Bingham WY7LL                                                       |                        |                     |  |
|                                                    | 28 Buck Drive                                                           | ርወ <u>ል</u> ህ ከተባላ     | TAT -               |  |
|                                                    | Pine Haven, Wyoming                                                     | GR AND TOTAL :         |                     |  |
|                                                    | 82721                                                                   | rayane to reophilisism |                     |  |

| Sun<br>ONLY<br>START<br>DATE<br>SHOWN | Mon | Tue                       | Wed | Thu | Fri | Sat<br>2<br>ARRL SSB<br>DX        |  |
|---------------------------------------|-----|---------------------------|-----|-----|-----|-----------------------------------|--|
| 3                                     | 4   | 5<br>YL CW QP             | 6   | 7   | 8   | 9<br>ID QP<br>NA RTTY<br>WI QP    |  |
| 10                                    | 11  | 12                        | 13  | 14  | 15  | 16<br>OK QP<br>VA QP<br>NA SPRINT |  |
| 17                                    | 18  | 19                        | 20  | 21  | 22  | 23                                |  |
| 24                                    | 25  | 26                        | 27  | 28  | 29  | 30<br>CQ WPX<br>SSB               |  |
| 31                                    |     | EVENT TO G<br>RGET THE MI |     |     |     |                                   |  |

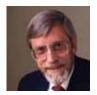

Page 28 ROADRUNNER

#### **Awards Committee**

## These MARAC members are serving on the Awards Committee:

Awards Manager - Bob Devine (KC6AWX)

Phil Yasson (AB7RW)

**Bob Gedemer (KA9JAC)** 

Dave Splitt (KE3VV)

Kent Reinke (KL1V)

Ed Palagyi (KN4Y)

Leo Bingham (WY7LL)

"Matt" Matthew (W0NAC)

David Pyle (KW1DX))

The County Line Roadrunner MARAC Secretary 2690 Bohicket Rd Johns Island, SC 29455

"A Road Runner Is A Very Fast Bird"

#### Monthly Deadline for Articles is the 25th!

#### **Board of Directors**

President: David Splitt, KE3VV, 6111 Utah Ave NW, Washington DC 20015, 301-300-2818, davidsplitt@erols.com

Vice-President: Leo Bingham, WY7LL, 28 Buck Dr, Pine Haven, WY 82721, 307-686-8230, wy7ll.lightningleo@gmail.com

Secretary: Jim Grandinetti, KZ2P, 2690 Bohicket Rd, Johns Island, SC 29455, 843-323-8385, k2jg@comcast.net

Treasurer: Matt Matthew, W0NAC, 17525 Wilde Ave, Unit 108, Parker CO 80134, 303-941-0867, w0nac@comcast.net

Great Lakes Director: Dan Mulford, KM9X, 5225 N Co Rd 100E, Osgood IN 47037, 812-498-6702, km9x@frontier.com

North Central Director: Tony Mazzocco, WA9DLB, 275

E County Line RD, Barrington, IL 60010, 224-678-5265, wa9dlb@hotmail.com

**Northeast Director**: Carol-Ann Reitman, AB2LS, 100 Woodbury Rd, Highland Mills, NY 10930, 845-928-6238, ab2ls@optonline.net

**South Central Director**: Barry Mitchell, N0KV, 12200 Boothill Dr, Parker, CO 80138, 303-842-5635, n0kv@arrl.net

**Pacific Director**: Robert T. Devine, KC6AWX, 407 Alameda Del Prado, Novato, CA 94949-6302, 415-883-8980, kc6awx@marac.org

**Southeast Director**: Kerry Long, W4SIG, 1385 Auburn Woods Dr, Collierville TN 38017, 901-331-1881, kerrylong@comcast.

Immediate Past President: Joyce Boothe, WB9NUL, 21175 FM2556, Santa Rosa, TX 78593 1-956-202-3373, joycenul@aol.com

#### **Appointees**

**Historian**: Gary Beam, K4EXT, 195 Nanny Goat Hill Rd, Elizabethton, TN 37643, ch2@k4ext.com

**Newsletter Editor**: Dave Hyatt, KU4YM, 159 Schooner Bend Ave, Summerville, SC 29483, 843-442-8666, dhhyatt@ieee.org

**Sunshine Coordinator**: Pat Reiner, KM6QF, 16931 Aldon Rd, Encino, CA, 91436, 213-999-0100, lovedoxies@aol. com

Webmaster: Mike Fatchett, W0MU, PO Box 3500, Parker, CO 80134, 303-790,4611, w0mu@w0mu.com Custodian, Club Call, K9DCJ: Joyce Boothe, WB9NUL, 21175 FM2556, Santa Rosa, TX 78593 1-956-202-3373 joycenul@aol.com

Election Coordinator: Kent Reinke, KL1V, PO Box 215, Valdez, AK 99686, 901-835-4942, kr@gci.net MARAC General Counsel: David Splitt, KE3VV, 6111

Utah Avenue NW Washington, D.C. 20015-2461, 1-202-362-3355, ke3vv@marac.org

Computer Data Manager: Gene A Olig Sr, KD9ZP, W

4325 4th St Rd, Fond du Lac, WI 54937, 920-923-0130, kd9zp@att.net

Dues with an Electronic copy of the Newsletter copy are \$14.00 per year, check or money order; \$14.75 via PayPal.